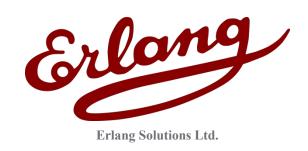

# Inviso and Exago

Tracing and log analysis in multiple-node environments

Ulf Wiger, Aniko Nagyné Víg, Bartłomiej Puzoń Erlang Solutions Ltd

Erlang Factory, San Francisco, 25 Mar 2010

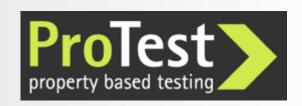

#### Initial Problem

The Protest project:

EU-funded research on Property-based Testing

Tracing and log analysis work package:

How to conduct safe and efficient run-time trace analysis on distributed systems?

How to do advanced post-mortem log analysis?

(or indeed log analysis on running systems?)

Eventually reuse high-level properties from testing

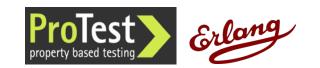

# Tracing support in Erlang

The trace() BIFs

Low-level trace message generation

Dynamic control using Match Specifications

The DBG application

Command-line wrappers around the trace BIFs

(Redbug, a dbg alternative made by Mats Cronqvist)

Observer, Trace Tool Builder, etop, et, pman

Various loosely connected utilities

Percept, eprof, cprof, fprof, instrument

Profiling tools with different characteristics

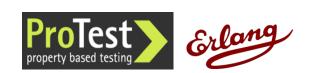

## Lots of functionality, Hard to Grep

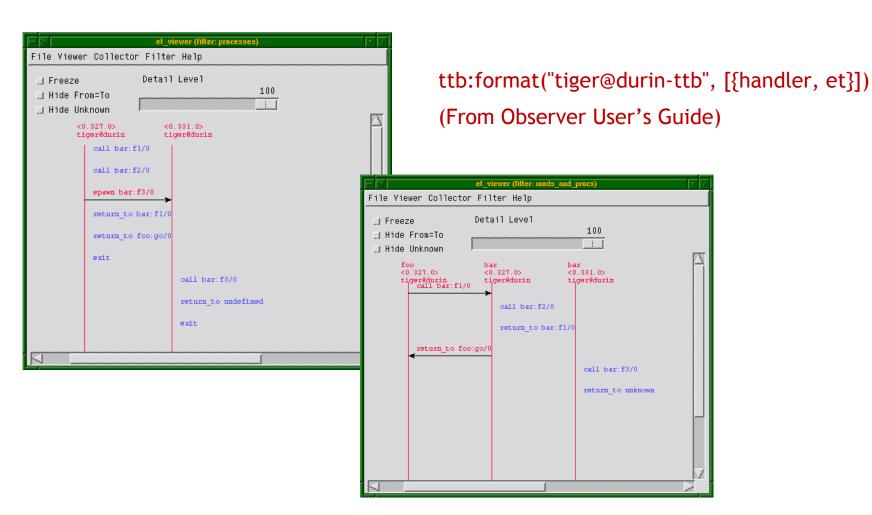

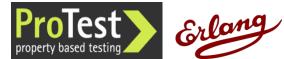

"Inviso" - Latin: "to visit; inspect; look at"

# Inviso

#### Inviso - Distributed Trace Tool Builder

Part of OTP

Partly unfinished

API mainly intended for tool makers

Protest project contributions

Inviso Tracing tutorial:

http://www.trapexit.org/Inviso\_tracing\_tutorial

Onviso, a user-friendler API

http://www.trapexit.org/Tracing\_with\_Onviso

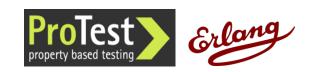

#### **Inviso Architecture**

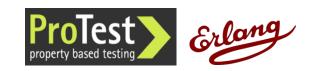

#### **Inviso Features**

Start tracing simultaneously on multiple nodes

Collect and merge traces

Predefine "trace cases"

Meta-tracing

Pid/regname translation

Call/return value matching

"autostart" - tracing starts automatically at boot time

Overload protection - stop tracing if overload detected

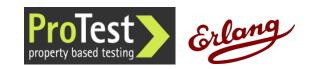

#### Onviso

User-friendly API to Inviso

Set up and run tracing using only two commands

Shortcuts for commonly used trace patterns (inspired by Redbug)

Additional functionality

Non-destructive merge of trace logs

Log merge can be used for property-based testing

Useful defaults for merging and overload protection

Trace node automatically reconnects to restarting target nodes

Status: Work in Progress

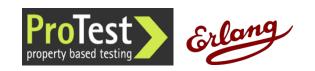

## Demo - Starting the Nodes

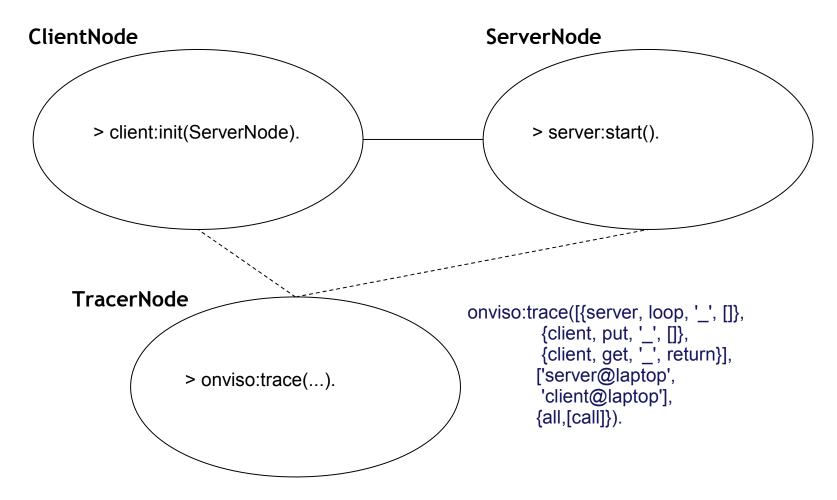

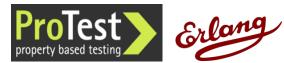

#### Interrupting a Trace

#### One of the nodes can be restarted:

client@laptop> init:restart().

client@laptop> client:init('server@laptop').

By default Onviso will reconnect and resume tracing on the client node.

If the node restarts abruptly, some of the trace data may be lost (as the trace buffers might not be flushed to the files).

Inviso (and thus, Onviso) can handle incomplete trace logs.

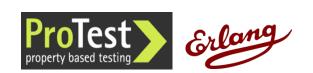

#### Stopping a Trace

Every trace call returns a trace reference identifier. This id can be used to stop or merge a trace

> onviso:stop(ld).

The traces are collected to files and distributed back to the Inviso control node

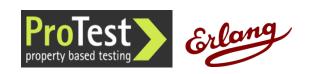

#### Onviso Log Merge - Defaults

You can merge the trace files more than once
Tracing is stopped automatically when merge is called

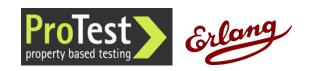

#### Merge a Trace - custom function

```
BeginFun = fun(_InitData) -> {ok, 0} end.
```

(Initialize state)

(Format/filter trace data)

```
EndFun = fun(Count) ->
    io:format("Got ~p traces.~n", [Count])
    end.
```

(Typically write to file)

> onviso:merge(1, BeginFun, WorkFun, EndFun).

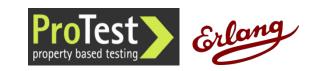

#### Onviso Command line interface

Example of a higher-level trace tool

Help testers and support staff define and/or execute trace cases

(inviso@debian)6> cli:start(). Ònviso Demo GUI

#### > Main Menu

- 1) Add trace case

- 2) List/Run trace cases
  3) Save configuration to file
  4) Load configuration from file
  5) Set the magic cookie
- 6) Exit

[Q] Choice [1-6]: 6

Exiting...ok

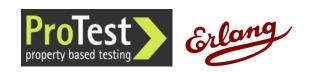

εξαγω Ανχιεντ Γρεεκ: βρινγ φορτη

# Exago

# A "log mining" Approach

Identify a set of logs

Tell Exago how to extract timestamp and session id from each

Possibly define a time offset per log

Simplify log entries using an "abstraction function"

Define a finite state machine (FSM) for the analysis

Exago will present sessions that do not conform with the FSM

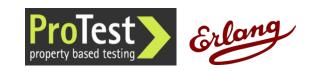

# Log Correlation

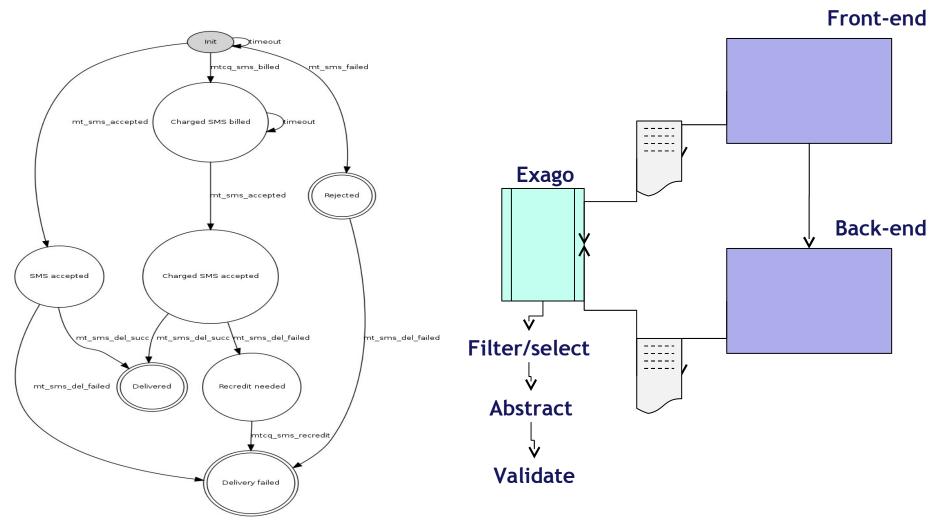

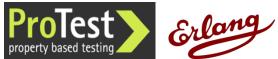

#### **Abstraction Functions**

```
timeout
transaction conf = none,
                                                                                                   ntcq sms billed
                                                                                                                  mt sms failed
session conf =
 #sess_conf{
    sort = timestamp,
                                                                                            Charged SMS billed
                                                                              mt_sms_accepted
    abstr fun =
       fun(Trs) ->
           lists:map(
              fun({Timestamp, AbstrVal, File}) ->
                                                                                                   mt_sms_accepted
                                                                                                                    Rejected
                 L = string:tokens(filename:basename(File), \( \subseteq \)."),
                 AbstrCommand =
                    case L of
                                                                       SMS accepted
                                                                                           Charged SMS accepted
                      ["mt", "sms" | _Rest] ->
                        mt_sms_accepted;
                      ["mtcq", "sms" | _Rest] ->
                                                                                           mt_sms_del_succ mt_sms_del_failed
                                                                                                                          mt sms del failed
                                                                               mt_sms_del_succ
                         mtcq sms billed;
                     end.
                                                                       mt_sms_del_failed
                                                                                      Delivered
                                                                                                    Recredit needed
                  {Timestamp, AbstrCommand}
              end, Trs)
                                                                                                         mtcq_sms_recredit
        end,
                                                                                                    Delivery failed
```

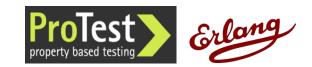

#### Case Study: SMS Gateway

```
[{"2008-08-07_05:34:10:862",mtcq_sms_billed},

{"2008-08-07_05:34:15:864",timeout},

{"2008-08-07_05:34:15:864",{mt_sms_del_failed,{"timedout"}}},

{"2008-08-07_05:34:21:275",mt_sms_accepted},

{"2008-08-07_05:34:29:010",mt_sms_del_succ}]
```

Gateway times out, delivers a failure report to user

SMSC finally reports successful delivery, gateway forwards it

User gets conflicting reports + could interfere with SMS retry

2 occurrences among 20,000 sessions in the log

Exago pilot duration: 2 days

System had been in production for two years...

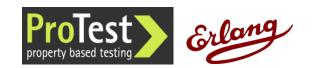

#### **Exago Status**

Open Source release imminent

Two case studies

Finding bugs in a well-tested stable system

Using Exago in the early stages of development

Need to support more log formats

Improve usability

Test scalability

Investigate applying QuickCheck's Temporal Relations

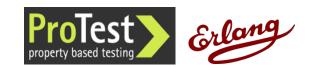

## Thank you

# Questions?

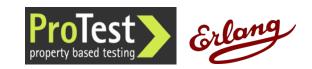